# **CONCORDIA UNIVERSITY Department of Electrical and Computer Engineering ELEC 342 Discrete-Time Signals and Systems Summer 2019**

## **Laboratory Guidelines**

Lab Coordinator: Ted Obuchowicz Office: EV5.110 Phone: 514-848-2424 ext. 3069 E-mail: ted@ece.concordia.ca

Lab Locations and Times:

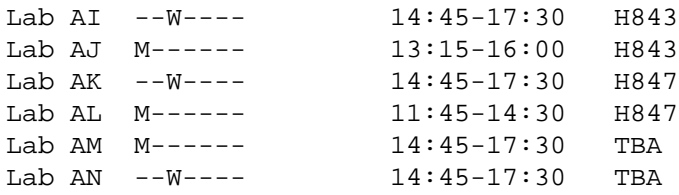

Facilities:

The MATLAB software is installed on the ENCS provided computers on both the Windows and Linux operating systems. You may use whichever operating system you wish. An ENCS computer account is required in order to access the computers. If you do not have an ENCS login name and password you may obtain one by visiting the ENCS Service Desk in room H-960.

### Grading Scheme:

There are a total of 5 compulsory labs worth a total of 15%. A lab quiz shall be conducted towards the end of the semester and is worth 5%. More details concerning the lab quiz and it's scheduling will be made available at a later date (towards the end of the semester). The lab quiz shall be conducted during the week of June 17-21, 2019.

#### Lab Exemptions:

**THERE ARE NO LAB EXEMPTIONS. "If you are repeating the course for any reason, you are required to redo all the lab experiments, to obtain new data, to write new lab reports (including the prelab),and to take and pass the lab test. You are NOT permitted to resubmit lab results or lab reports from a previous semester."**

#### Lab Schedule:

The labs will be performed according to the following schedule:

```
Lab 1: Section AI (Wednesdays): May 15
        Section AJ (Mondays) : May 13
        Section AK (Wednesdays): May 15
       Section AL (Mondays) : May 13
       Section AM (Mondays) : May 13
        Section AN (Wednesdays): May 15
Lab 2: Section AI (Wednesdays): May 22
       Section AJ (Mondays) : May 27
       Section AK (Wednesdays): May 22
       Section AL (Mondays) : May 27
       Section AM (Mondays) : May 27
        Section AN (Wednesdays): May 22
Note: Mon. May 20, 2019 : University closed.
Lab 3: Section AI (Wednesdays): May 29
        Section AJ (Mondays) : June 3
        Section AK (Wednesdays): May 29
       Section AL (Mondays) : June 3
       Section AM (Mondays) : June 3
        Section AN (Wednesdays): May 29
Lab 4: Section AI (Wednesdays): June 5
      Section AJ (Mondays) : June 10
        Section AK (Wednesdays): June 5
       Section AL (Mondays) : June 10
       Section AM (Mondays) : June 10
        Section AN (Wednesdays): June 5
Lab 5: Section AI (Wednesdays): June 12
       Section AJ (Mondays) : June 17
        Section AK (Wednesdays): June 12
       Section AL (Mondays) : June 17
       Section AM (Mondays) : June 17
        Section AN (Wednesdays): June 12
Lab Quiz: Section AI (Wednesdays ): June 19, 2019
Lab Quiz: Section AJ (Mondays) : Tuesday, June 18, 2019
Lab Quiz: Section AK (Wednesdays) : June 19, 2019
Lab Quiz: Section AL (Mondays) : Tuesday, June 18, 2019
Lab Quiz: Section AM (Mondays) : Tuesday, June 18, 2019
Lab Quiz: Section AN (Wednesdays) : June 19, 2019
```
Lab Documentation:

A set of 5 PDF files shall be made available in the directory :

/groups/e/elec342\_1

This directory is available directly from the Linux systems, and is also available on the S: drive of the lab PCs under Windows. Select the My Computer desktop icon and choose the:

groups\_unix  $(\langle \hat{E} \rangle)$  groups) S:

and then navigate to e and select the elec342\_1 folder.

Ask your lab instructor for help if you require assistance in printing or viewing the files.

Lab Reports:

The labs will be performed individually. The reports are to be unique and individual and consist entirely of original work. Include the following information in your lab report:

Name and ID number Course number and Lab Section Date performed Due Date Lab Instructor Name

The MATLAB programs are to be demonstrated to the lab TA and a printout of your MATLAB code and/or results is to be signed by the lab TA. Your lab TA will provide more specific details with regards to the demonstration and signing of the printouts during each lab session. Your lab instructor will also provide details concerning the submission of the written lab report.

Policy on Academic Integrity:

All submitted work is expected to be original.

Any incident of academic misconduct will be dealt with according to the Academic Calendar. No exceptions. Refer to the calendar section 17.10. for further details.

A quick summary of what constitutes plagiarism and what are the consequences can be found at:

http://www.concordia.ca/info/currentstudents/academicintegrity

Expectation of originality forms:

Students should submit a signed copy of the Expectations of Originality Form at the beginning of the semester to the instructor. Then the student should write on the front page of each lab report **"I certify that this submission is my original work and meets the Faculty's Expectations of Originality"**, with his or her signature, I.D. #, and the date.